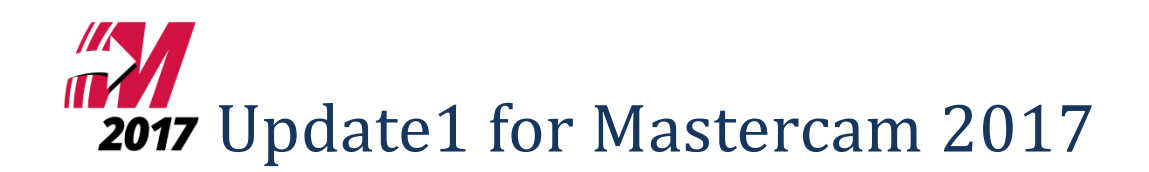

Update 1 [のインストール](#page-0-0) Update 1 [の修正項目](#page-1-0) [Mastercam / Mastercam for SOLIDWORKS](#page-1-1) Mastercam [固有の修正項目](#page-1-2)

# <span id="page-0-0"></span>**Update 1** のインストール

#### ※**Mastercam 2017 Update1** のインストールには、事前に **Mastercam 2017/Mastercam 2017 for SOLIDWORKS** のインストールが必要です。

お使いの製品名のファイルをインストールしてください。

Mastercam 2017 の場合 mastercam2017-update1-patch.exe

Mastercam 2017 for SOLIDWORKS の場合 mastercam2017fsw-update1-patch.exe

右クリックで表示されるメニューから「管理者として実行」を選択してインストールを開始し、 画面の指示に従ってインストールしてください。

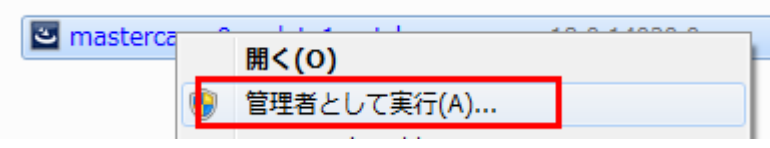

Update 1 のインストールが完了すると、表示される Mastercam のバージョンが変わります。 バージョンの確認:

Mastercam 2017 の場合 「ファイル/ヘルプ」→右側の製品情報の「Mastercam について」 Mastercam 2017 for SOLIDWORKS の場合 「ヘルプ/Mastercam 2017/Mastercam 2017 for SOLIDWORKS について」→右側の製品情報の「Mastercam について」

### 表示されるバージョン: Mastercam 2017 の場合 **19.0.11004.0** Mastercam 2017 for SOLIDWORKS の場合 **19.0.11004.10**

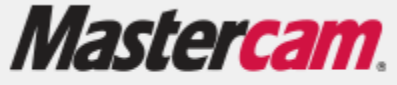

Mastercam.

2016 CNC Software, Inc., All Rights Reserved. 2016 GNC Software, Inc. All Rights Reserved.

Mastercam 2017 (19.0.11004.0)

Masteroam for SOLIDWORKS 2017 (19.0.11004.10)

# <span id="page-1-0"></span>**Update 1** の修正項目

### <span id="page-1-1"></span>**Mastercam / Mastercam for SOLIDWORKS**

- 再プロットで回転軸シミュレートを使用するとパーツが異常な方向へ反転する問題
- 再プロット/Verify/シミュレーションで工具と主軸の間に誤った空間がある問題
- 5軸を4軸にフォーマットしたツールパスのタレットマシン上でのシミュレーション(再プロット/Verify/ シミュレーション)
- Lathe マシングループからマシンシミュレーションにアクセス
- Mastercam 2017 で Router および 3D でない、多軸のないユーザーがスワーフ 5 軸アドオンを実行できない 問題
- 2017 以前の Lathe のファイルを開くとクラッシュする問題
- ツールパスマネージャ ツールパスオペレーションの読み取り専用の問題
- ツールパスマネージャ ツールパスの選択が遅い問題
- ツールパスマネージャ 非表示のワークモデルが再生成後に表示される問題
- ツールパスマネージャ 依存オペレーションのあるカスタム C-Hook がオペレーション再生成時に正常に呼 び出されない問題
- ツールパスマネージャ 特定のファイルで再生成されない問題
- ワークモデルオペレーションを編集すると他のオペレーションとの関連性が削除される問題
- ファイル、別名保存後特定のファイルで Verify を実行できない問題
- さまざまな方法で何度かファイルを再オープン後に発生する削除オペレーションに関する問題
- 刃先径ゼロの面取り工具が再プロットで表示でない問題
- ツールウィザードアクセス時にクラッシュする問題
- マシングループがないと工具マネージャがクラッシュする問題
- 5 軸 クリアランスをシリンダに設定した際の開始点で選択点でなく WCS0,0,0 から始まる問題
- 5軸複合面荒取りでリードインの過負荷
- 5軸のワークモデルの周期的な依存でエラーと不要な再生成が発生する問題
- X9 からインポートした 5 軸ツールパスが接続ページでクラッシュする問題
- 最適荒取りでバック送りで干渉する可能性のある問題

### <span id="page-1-2"></span>**Mastercam** 固有の修正項目

- Mill-Turn シミュレーションで、多軸動作ブロックが 4 軸タレット上でシミュレーションされる問題
- 寸法複数編集を開いた際のディレイ
- Rast2Vec でのイメージのトレースでの画面のちらつきまたその他の問題
- パーツジオメトリネスティングが壊れている問題
- Mastercam でないファイルを開く際の起動プロダクトのサポート
- エッジ曲線で円弧でなく直線が作成される問題
- エッジ曲線 不正な曲率の報告
- 1エッジ曲線、全エッジ曲線 円弧と直線が作成されない問題
- クイックマスクレイヤー機能を復元(カスタマイズのみ)
- ボタンの中に完了していないヒントがある問題
- 右クリックメニューの第2階層が終了すると削除される問題
- れない問題
- 大きいアイコン設定が維持されない問題
- グラフィック画面作業中にレイヤーマネージャがスクロールされる問題
- 使用履歴のメニューをゼロに設定するとクラッシュする問題
- Mill-Turn でシンクロ点が移動できない問題
- Mill-Turn でシンクロ点を移動するトークンデータが削除される問題
- Mill-Turn でシフトした平面で次の平面に問題が起こる現象
- Mill-Turn でパーツハンドリングオペレーションでヌル工具交換が実際の工具交換になる問題
- Wire ライブラリに関連付けるオプションで放電ライブラリに残し代を書き込む

株式会社 ゼネテック

技術部